Alina MOMOT Politechnika Śląska, Instytut Informatyki Michał MOMOT Instytut Techniki i Aparatury Medycznej ITAM

# **SKŁADOWANIE I PRZETWARZANIE DANYCH W SYSTEMACH DO TWORZENIA I OCENY STRATEGII INWESTYCYJNYCH NA RYNKACH WALUTOWYCH**

**Streszczenie**. Niniejsza praca przedstawia podstawowe pojęcia dotyczące rynku walutowego, jego uczestników, strategii inwestycyjnych oraz stosowanych przez graczy narzędzi wspierających podejmowanie decyzji o charakterze finansowym. Praca przedstawia także format danych Metastock, wraz z jego powszechnie używaną odmianą, a także listę najbardziej użytecznych charakterystyk ilościowych opisujących skuteczność strategii inwestycyjnych.

**Słowa kluczowe**: rynek walutowy, kontrakt terminowy, strategia inwestycyjna

# STORING AND MANAGING DATA IN SYSTEMS FOR CREATING AND EVALUATING INVESTMENT STRATEGIES ON FOREIGN EXCHANGE MARKETS

**Summary**. This work provides a basic concepts of foreign exchange market, its participants, trading strategies and applied by the players tools to support the decision of a financial nature. The work also presents Metastock data format, together with its commonly used variation, and a list of the most useful quantitative characteristics that describe the effectiveness of the trading strategy.

**Keywords**: foreign exchange, future contract, investment strategy

### **1. Wprowadzenie**

Operacje finansowe, a w szczególności transakcje realizowane na giełdach oraz na rynkach pozagiełdowych, np. walutowych, są źródłem danych, na podstawie których ustalane są kursy akcji, walut, indeksy giełdowe itp. Natomiast dane związane z tymi wielkościami są dokładnie rejestrowane (czasami nawet z częstością dochodzącą do jednej sekundy). Pojawia się więc w krótkim czasie duża liczba danych, które muszą zostać przechowywane. Dodatkowo dane te, zarówno bieżące jak i historyczne, powinny być dostępne dla uczestników rynku z uwagi na to, że stanowią one podstawę do podejmowania różnorakich decyzji o skutkach finansowych [\[2](#page-10-0)]. Dane te zwykle przechowuje się w specjalnie do tego celu utworzonych bazach danych. Analizy tych danych dokonuje się najczęściej za pomocą różnego typu programów komputerowych, służących do wspomagania tworzenia strategii inwestycyjnych, a także wspierających ich realizację w praktyce [[3\]](#page-10-1). Wymusza to konieczność posługiwania się określonymi formatami danych, tak aby usprawnić proces automatycznego przetwarzania tych danych. Wydaje się bowiem, że jeśli w procesie podejmowania decyzji o skutkach finansowych zostanie wzięta pod uwagę większa liczba danych, może to zaowocować większymi zyskami.

Powszechnie uważa się, że największym elementem światowych rynków finansowych jest rynek walutowy, zwany od angielskiego określenia rynkiem wymiany (ang. *foreign exchange*), w skrócie FOREX lub FX [\[7](#page-11-0)]. Obejmuje on transakcje kupna i sprzedaży walut różnych państw w celu regulacji zobowiązań płatniczych w określonych walutach, spekulacje czy też interwencje (zwykle banków centralnych tych państw) w celu utrzymania na określonym poziomie kursu własnej waluty. Na transakcje na rynku walutowym składają się między innymi obroty z rynku transakcji natychmiastowych (ang. *spot*) oraz rynku terminowego giełdowego (ang. *futures*) i rynku terminowego pozagiełdowego (ang. *forward*). Wymienione wcześniej typy transakcji charakteryzują się możliwością, przy wykorzystaniu relatywnie niewielkich środków finansowych, dokonywania operacji na kwoty kilkanaście, a nawet kilkadziesiąt razy większe od tzw. depozytu (ang. *margin*), czyli wymaganej wpłaty początkowej, zabezpieczającej przyszłe zobowiązania stron dokonujących transakcji. Zjawisko to nazywane jest dźwignią finansową (ang. *lever*), której zaletą jest możliwość zwielokrotnienia zysków, natomiast wadą zwielokrotnienie strat [\[6](#page-10-2)]. Jej wartość wyraża się wzorem:

$$
l = \frac{v}{m},\tag{1}
$$

gdzie symbol *l* oznacza wielkość dźwigni, *v* – wartość kontraktu, natomiast *m* – własny kapitał użyty do zawarcia kontraktu.

Na rynku FOREX najbardziej interesujące wydają się walutowe kontrakty terminowe. Kontrakt terminowy jest umową między dwiema stronami – kupującym i sprzedającym – dotyczącą kupna lub sprzedaży określonych aktywów w określonym czasie w przyszłości po określonej cenie. Kupno kontraktu oznacza zajęcie pozycji długiej (ang. *long*), a jego sprzedaż określa się jako zajęcie pozycji krótkiej (ang. *short*). Przy tym ważne jest, że sprzedaż kontraktu nie wymaga jego wcześniejszego posiadania w odróżnieniu od na przykład rynku akcji, obligacji lub towarów, gdzie aby sprzedać aktywa, należy je posiadać. Posiadacze długich pozycji osiągają zyski w czasie wzrostów kursów, natomiast posiadacze krótkich pozycji osiągają zyski przy spadkach kursów. Jednak globalna liczba pozycji długich musi być równoważona taką samą liczbą pozycji krótkich. Bilansowaniem pozycji długich i krótkich, regulacją zobowiązań oraz wyceną wartości każdej pozycji zgodnie z ceną rozliczeniową zajmują się instytucje pośredniczące między kupującymi i sprzedającymi, zwane izbami rozliczeniowymi. Rolę takiej instytucji pośredniczącej w szczególnym przypadku może pełnić broker walutowy.

Niniejsza praca przedstawia podstawowe pojęcia związane z rynkiem walutowym, jego uczestnikami, strategiami spekulacyjnymi, a także stosowanymi przez graczy narzędziami służącymi do wspomagania decyzji o charakterze finansowym. Ponadto, w pracy jest opisany format danych programu Metastock wraz z jego powszechnie stosowaną odmianą dotyczącą pojedynczego instrumentu finansowego. Praca zawiera również wykaz najbardziej użytecznych charakterystyk opisujących liczbowo skuteczność stosowanych strategii spekulacyjnych.

#### **2. Uczestnicy rynku walutowego**

Głównymi uczestnikami rynku walutowego są banki komercyjne, inwestycyjne, banki centralne, różnego typu fundusze, przedsiębiorstwa, brokerzy walutowi oraz inwestorzy indywidualni. Wśród nich można wyróżnić dwie dominujące grupy: spekulanci oraz inwestorzy [\[7](#page-11-0)].

Inwestorzy dokonujący transakcji zabezpieczających są grupą historycznie najstarszą, gdyż kupcy i sprzedawcy poszukiwali sposobu zapewnienia sobie w miarę pewnej ceny w przyszłych transakcjach. Dokonując transakcji zabezpieczających, inwestor pozbawia się możliwości nieoczekiwanego zysku, zdobywając pewność co do ceny. Zatem, transakcje te stanowią pewnego rodzaju polisę ubezpieczeniową gwarantującą stałą cenę w przyszłości. Jako przykład można tu rozważyć sytuację importera. Importer, który planuje zakup w przyszłości towarów w obcej walucie, jest zainteresowany zabezpieczeniem się przed nieoczekiwanym wzrostem kursu tej waluty w stosunku do waluty swojego państwa. Zawiera on zatem kontrakty terminowe zajmując pozycje długie, tzn. deklarując chęć kupna w przyszłości tej waluty po określonej wcześniej cenie. W tej sytuacji ewentualna strata na transakcji w kontrakcie terminowym (spadek kursu waluty obcej) zostałaby zrekompensowana niższą ceną nabycia (importu) towaru i odwrotnie ewentualny zysk na transakcji w kontrakcie terminowym (wzrost kursu waluty obcej) będzie stanowić rekompensatę za wyższą cenę nabycia towaru. Analogicznie do opisanego wcześniej scenariusza powinien postąpić eksporter, który

planuje sprzedaż towaru w obcej walucie. Powinien on zająć pozycję krótką przy zawieraniu kontraktów terminowych.

Po przeciwnej stronie rynku terminowego znajdują się spekulanci. Podczas gdy inwestorzy dokonujący transakcji zabezpieczających próbują uniknąć negatywnych skutków wynikających z niespodziewanych zmian kursów, spekulanci usiłują wykorzystać te zmiany w celu osiągnięcia zysku. Spekulant spodziewający się zwyżki kursów będzie zajmował pozycję długą, natomiast spodziewając się obniżenia kursów – pozycję krótką. Oczywiście, w przypadku gdy ceny nie będą kształtować się zgodnie z jego oczekiwaniami, musi on liczyć się z poniesieniem straty, nawet bardzo znacznej w przypadku stosowania dźwigni finansowej.

Oprócz wspomnianych wcześniej inwestorów oraz spekulantów na rynkach terminowych ważną rolę odgrywają arbitrażyści. Dokonują oni na ogół transakcji krótkoterminowych z minimalnym ryzykiem w nadziei na niewielkie, ale pewne zyski. Starają się oni wychwycić różnice pomiędzy kursami aktywów, reprezentujących te same dobra, jednak formalnie różnych, np. gdyby na giełdzie w Nowym Jorku złoto było tańsze niż na giełdzie w Londynie, po uwzględnieniu kursu wymiany funta względem dolara, to arbitrażyści zaczęliby kupować złoto w Nowym Jorku, aby sprzedawać je z zyskiem w Londynie. Jednak rosnący popyt na złoto powinien przełożyć się na wzrost jego ceny w Nowym Jorku, a równocześnie wzrastająca podaż tego towaru w Londynie powinna spowodować spadek ceny tamże. Co więcej, poczynione znaczne transakcje arbitrażowe miałyby również wpływ na kształtowanie się kursu wymiany funta względem dolara. Zatem, w krótkim okresie czasu ceny złota na obu rynkach, choć wyrażone w różnych walutach, powinny się wyrównać. Zyski z operacji arbitrażowych są zwykle niewielkie w stosunku do nominalnych wartości kontraktów, tak więc arbitrażem zajmują się na ogół duże instytucje mające możliwość otwierania w tym celu znaczących pozycji.

### **3. Strategie spekulacyjne**

Podejmując decyzję o rozpoczęciu działań spekulacyjnych na rynku walutowym, należy ustalić określoną strategię postępowania, co wiąże się z koniecznością podjęcia dalszych szczegółowych decyzji. Dotyczą one przede wszystkim określenia:

- pary walut, których dotyczyć będą zawierane kontrakty terminowe,
- wielkości zajmowanej pozycji,
- długości przedziałów (interwałów) czasowych,
- stosowanej strategii działania,
- oprogramowania wspomagającego analizę danych z rynku.

Na rynku walutowym handel odbywa się zawsze jedną walutą "przeciwko" drugiej [\[7](#page-11-0)]. Pierwsza z nich nosi nazwę waluty bazowej (ang. *base currency*), a duga waluty kwotowanej (ang. *quote currency*). Na przykład, dla pary euro/dolar, oznaczanej powszechnie EURUSD, euro jest walutą bazową, dolar zaś kwotowaną. Kursy par walut podawane są zawsze w postaci pary liczb: oferta kupna (ang. *bid*), dla graczy postanawiających zająć pozycję krótką, oraz oferta sprzedaży (ang. *ask*), dla graczy postanawiających zająć pozycję długą, np. EURUSD 1,2803/1,2805. Różnica pomiędzy ofertą sprzedaży a kupna nazywana jest spreadem i podawana jest w pipsach, które oznaczają dokładność określania kursu danej pary (zazwyczaj 1 pips oznacza 0,0001). W podanym wcześniej przykładzie spread wynosi 2 pipsy. Różnica ta stanowi główny zarobek brokerów walutowych i dlatego też większość z nich nie pobiera dodatkowej prowizji od realizowanych operacji.

Zasadniczo podstawową jednostką, na którą może opiewać kontrakt terminowy, jest lot, który odpowiada 100 000 jednostek waluty bazowej. Obecnie jednak większość brokerów walutowych umożliwia zawieranie kontraktów o minimalnej wartości 0,1 lota. Biorąc pod uwagę istnienie dźwigni finansowej, w skrajnych przypadkach nawet 100-krotnej, gracz podejmujący działania spekulacyjne musi właściwie określić wielkość zajmowanej pozycji, tak aby w przypadku niespełnienia jego przewidywań co do kierunku zmiany kursu poniesiona strata nie spowodowała zbyt znaczącego uszczuplenia kapitału gracza.

Gracz przed podjęciem decyzji na ogół zapoznaje się z przeszłymi wartościami kursów odpowiednich par walut w określonych przedziałach czasowych. Dane te są dostępne u brokerów walutowych a także w niezależnych serwisach informacyjnych i zapisane są przy zachowaniu określonych jednostek czasu. Typową jednostką jest jedna godzina lub doba, jakkolwiek dostępne są również dane rejestrowane z innymi odstępami (od jednej minuty do jednego miesiąca). Wybór przez gracza określonego interwału determinuje maksymalny odstęp pomiędzy działaniami podejmowanymi przez niego, takich jak składanie, odwoływanie i korygowanie zleceń oraz kontrola zysków i strat. Gracze bardzo aktywni, nastawieni na operacje krótkoterminowe, zazwyczaj wybierają krótkie interwały (od pięciu minut do jednej godziny) i na bieżąco monitorują efekty zawieranych przez nich operacji, co wymaga ciągłej dostępności odpowiedniego środowiska programowego (komputer, połączenie internetowe). Gracze o dłuższym preferowanym horyzoncie czasowym zazwyczaj wybierają interwał o długości od jednej doby do jednego tygodnia, a efekty swoich działań kontrolują zwykle raz dziennie, ewentualnie korzystając dodatkowo z narzędzi powiadamiających o istotnych wydarzeniach na rynku, takich jak pokonanie przez kurs określonego poziomu, otwarcie lub zamknięcie pozycji gracza, konieczność uzupełnienia depozytu w wyniku poniesionych strat. Narzędzia takie typowo wykorzystują rozległe formy teletransmisji danych, np. telefonia GSM (w tym komunikaty SMS, MMS i podobne) lub komputerowe komunikatory tekstowe.

Spekulanci działający na rynkach terminowych, a w szczególności na rynkach walutowych, stosują zasadniczo jedną z dwóch metod analizy rynku (lub łączą oba podejścia) wspomagających proces podejmowania decyzji odnośnie do otwierania i zamykania pozycji. Są to podejścia fundamentalne oraz techniczne [\[7](#page-11-0)]. Analiza fundamentalna polega na ocenie sił popytu i podaży oddziałujących na rynki i determinujących kierunek (trend) zmian kursów. W ocenie takiej brane są pod uwagę takie czynniki, jak stan gospodarki (wzrost gospodarczy lub recesja), cykle koniunkturalne, poziom stóp procentowych oraz siłę nabywczą walut w poszczególnych państwach. Dodatkowo, bierze się również pod uwagę informacje ze sfery polityki, a także nieprzewidziane wydarzenia typu konflikty zbrojne lub klęski żywiołowe.

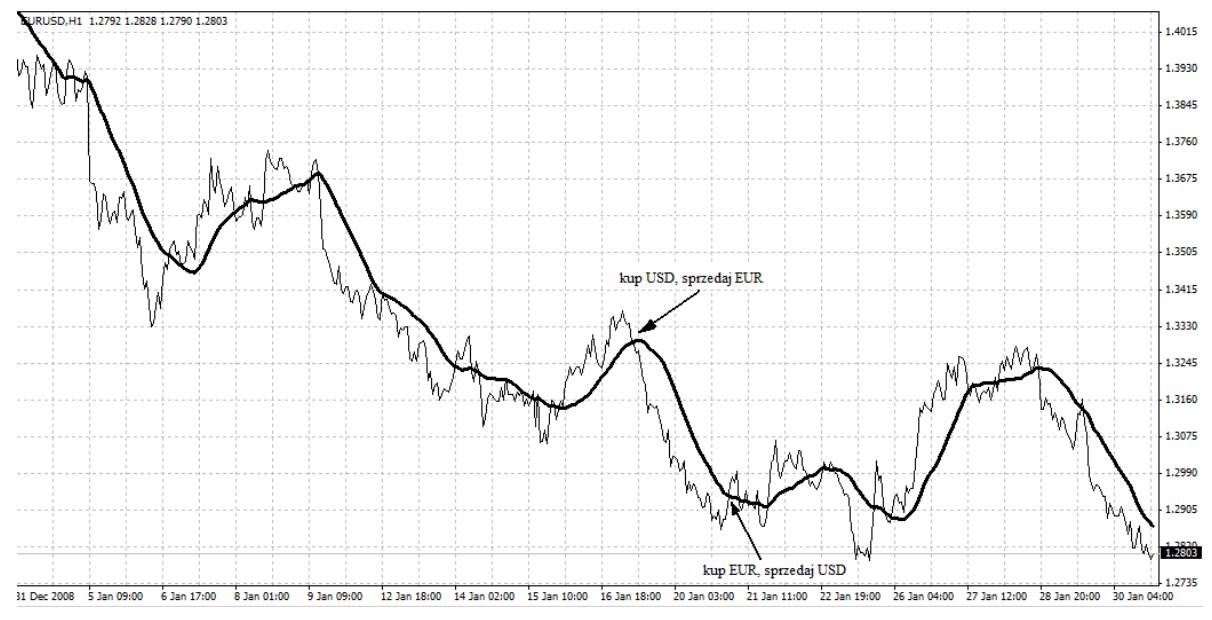

Rys. 1. Ilustracja podejmowania decyzji na podstawie średniej kroczącej Fig. 1. Illustration of the decision-making on the basis of moving average

Zupełnie inne podejście do oceny rynku prezentuje analiza techniczna, która bazuje wyłącznie na wcześniejszych (historycznych) wartościach kursów danych walut dodatkowo posiłkując się danymi o wielkościach obrotu danymi walutami oraz liczbą otwieranych i zamykanych pozycji. Analiza techniczna zakłada, że wszystkie informacje potrzebne do podjęcia decyzji znajdują się w historycznych wartościach kursów. Dane te są często przedstawiane w postaci graficznej. Najprostsza strategia może polegać na otwieraniu długiej pozycji, wówczas gdy wykres ceny przetnie od dołu linię średniej ruchomej [[1\]](#page-10-3) i otwierania krótkiej pozycji w sytuacji odwrotnej. Schematyczne przedstawienie tej strategii prezentuje rys. 1. Oczywiście wadą tej strategii, a także wielu innych działających według najprostszych reguł podejmowania decyzji jest stosunkowo częste generowanie sygnałów zajęcia pozycji, których większość jest błędnych i prowadzi do strat.

Komputerowe programy analityczne dają na ogół możliwość sprawdzenia, jak dany system działał w przeszłości, czyli jaki wynik uzyskałby spekulant w przypadku stosowania określonej strategii. Większość z tych programów oferuje również możliwość optymalizacji systemów przez dobór ich parametrów, ale warto przy tym pamiętać, że dostosowanie parametrów systemu do danych z przeszłości nie daje żadnej gwarancji, iż wyniki uzyskane dotychczas zostaną powtórzone w przyszłości. Domy maklerskie i brokerzy walutowi często udostępniają (nawet bezpłatnie) swoim klientom wybrane przez siebie programy. Poniżej opisano kilka najpopularniejszych programów służących do analizy technicznej.

- **Metastock** umożliwia on klasyczną analizę wykresów różnego typu, wyznaczanie i wizualizację klasycznych wskaźników oraz tworzenie własnych wskaźników i systemów inwestycyjnych, przy wykorzystaniu specjalnie opracowanego na te potrzeby języka programowania. Łatwość obsługi i specjalna modularna architektura systemu przyczyniła się do jego popularności. Dodatkową jego zaletą jest fakt, że został opracowany przez firmę programistyczną Equis, która jest częścią grupy Reutersa, co umożliwia bezpośrednią wymianę informacji o notowaniach.
- **Omega Supercharts** firmy Omega Research umożliwia również tworzenie własnych systemów i wskaźników, choć do tego celu producent bardziej poleca rozbudowany produkt pod nazwą **TradeStation**. Sposób wizualizacji danych w tym programie jest nieco inny, jednak zdaniem niektórych prostszy niż w przypadku Metastock. Program nie umożliwia wymiany wskaźników i systemów z programem Metastock, jednak pozwala on na wczytywanie danych zapisanych w jego formacie.
- **eSignal** firmy eSignal, należącej do Interactive Data Corporation jest przykładem bardzo specjalistycznego oprogramowania. Umożliwia on między innymi analizę fal Elliotta, a także udostępnia wiele oryginalnych narzędzi i wskaźników.
- **AmiBroker** jest interesującym przykładem oprogramowania dostępnego również w polskiej wersji językowej. Od roku 2002 AmiBroker otrzymuje corocznie nagrody *Stocks&Commodities Readers' Choice Award* w rankingu na najlepsze oprogramowanie służące do analizy technicznej. Aplikacja przeznaczona pierwotnie na giełdy zagraniczne obecnie umożliwia również pracę z danymi pochodzącymi z Warszawskiej Giełdy Papierów Wartościowych w trybie online, a także z dostępem do bazy historycznej.

### **4. Sposoby opisu danych**

Od czasu zdobycia znacznej popularności przez program do analizy technicznej Metastock upowszechnił się format przechowywania danych kursów walut i innych aktywów wykorzystywany przez ten program. Jest to plik tekstowy, w którym każda linia opisuje zachowanie kursu określonego instrumentu finansowego w zadanym interwale czasowym. Każda linia składa się z kilku pól, oddzielonych przecinkami. Fragment przykładowego pliku (pochodzący z notowań Warszawskiej Giełdy Papierów Wartościowych) jest przedstawiony poniżej.

```
FUSDH09,20090130,345.61,348.88,343.80,347.06,636,957 
FUSDM09,20090130,347.90,348.60,347.90,348.30,4,46
```
Pierwszym polem jest nazwa instrumentu finansowego, w powyższym przypadku FUSDH09 oznacza kontrakt terminowy (F) dotyczący dolara (USD), walutą kwotowaną jest domyślnie złoty PLN, o terminie rozliczenia w marcu (H) 2009 roku (09). Drugie pole zawiera datę. Kolejne cztery pola to odpowiednio: kurs na początku zadanego interwału (otwarcie), maksymalny oraz minimalny kurs w całym interwale, kurs na końcu zadanego interwału (zamknięcie), co stanowi konwencję zapisu zwaną OHLC (*Open-High-Low-Close*). Dwa ostatnie pola linii to wolumen obrotu (łączna liczba zrealizowanych operacji otwarcia i zamknięcia pozycji w danym interwale) oraz ogólna liczba otwartych pozycji na koniec interwału.

Na rynku FOREX, w przypadku gdy jest ustalony rodzaj instrumentu finansowego, na przykład terminowy kontrakt walutowy na EURUSD, często stosuje się modyfikację powyżej opisanego formatu. Fragment przykładowego pliku (pochodzący z notowań pewnego brokera walutowego) jest przedstawiony poniżej.

2009.01.30,19:00,1.2825,1.2841,1.2795,1.2803,972 2009.01.30,20:00,1.2802,1.2813,1.2785,1.2791,713 2009.01.30,21:00,1.2792,1.2828,1.2790,1.2803,630

Dwa pierwsze pola to data i godzina, następne cztery zapisane są zgodnie z konwencją OHLC, natomiast ostatnie pole, to wolumen obrotu zrealizowany przez tego brokera. Ponieważ u ustalonego brokera walutowego znane są wartości spreadu, zwyczajowo podaje on w swoich plikach jedynie wartości ofert kupna (ang. *bid*), natomiast wartości ofert sprzedaży (ang. *ask*) powiększone są o wartość tego spreadu.

Dane zapisane w konwencji OHLC przedstawia się na wykresach w sposób następujący. Każdemu interwałowi odpowiada pionowa kreska, której dolny koniec znajduje się na wysokości kursu Low, natomiast górny na wysokości High. Dodatkowo, z lewej strony kreski pionowej umieszcza się krótką poziomą kreskę na wysokości kursu Open, a z prawej strony krótką poziomą kreskę na wysokości kursu Close. Przykład takiego wykresu przedstawia rysunek 2.

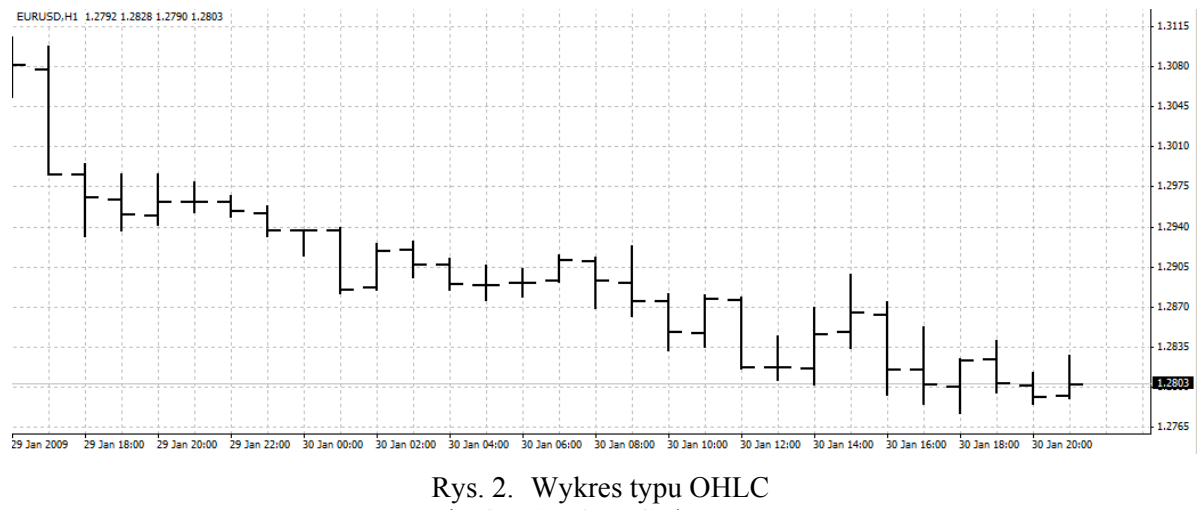

Fig. 2. An OHLC chart

Wykresy danych mogą być również przedstawione za pomocą tak zwanych japońskich świec. Ceny otwarcia i zamknięcia określają krańce korpusu (prostokątnej części) świecy oraz jego barwę. Jeśli od początku badanego okresu cena wzrosła, korpus ma kolor biały z ceną otwarcia u dołu i zamknięcia u góry. W przeciwnym wypadku korpus jest czarny z ceną otwarcia u góry i zamknięcia u dołu. Ekstrema cenowe decydują o długości górnego i dolnego cienia (pionowej kreski odpowiednio nad lub pod korpusem świecy). W specyficznych przypadkach świeca może mieć korpus zredukowany do poziomej kreski, nie posiadać cieni lub składać się wyłącznie z poziomej kreski. Przykład wykresu typu świece japońskie przedstawia rysunek 3, który obrazuje te same dane co rysunek 2.

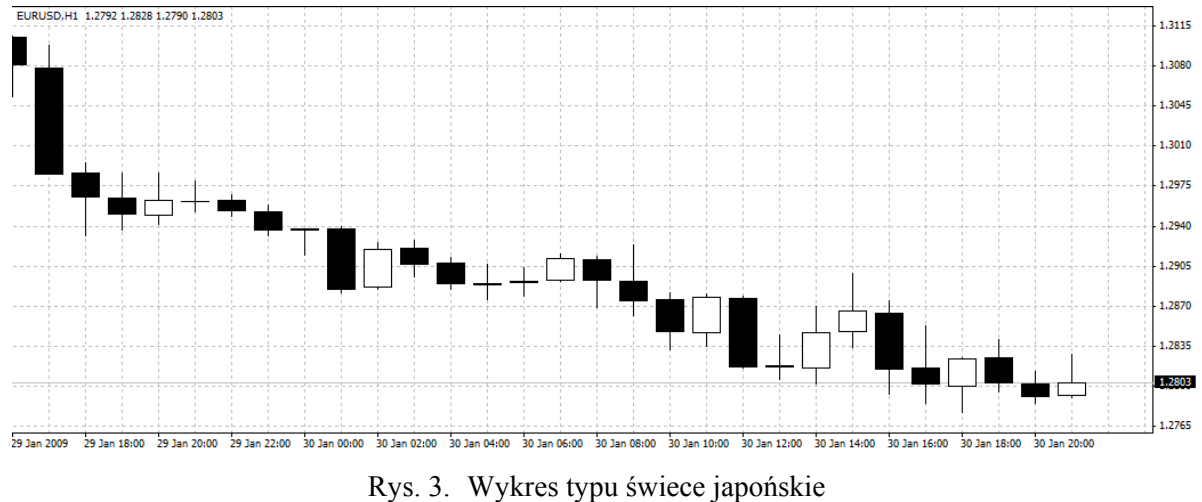

Fig. 3. A candlestick chart

## **5. Koncepcja systemu transakcyjnego**

Przy opracowywaniu dobrze działającego systemu transakcyjnego nie wystarczy określenie jedynie sygnałów kupna i sprzedaży, ale należy również zwracać uwagę na tak znaczące elementy, jak:

- liczba i częstość dokonywanych transakcji,
- procentowy udział transakcji stratnych,
- wielkość średniej straty, średniego zysku i średniej stopy zwrotu,
- wariancja lub odchylenie standardowe zysków i strat z transakcji,
- maksymalna pojedyncza strata lub zysk.
- maksymalne obsunięcie kapitału (ang. *maximum drawdown*),
- najdłuższy płaski okres (ang. *longest flat period*).

Spośród wymienionych elementów warto przybliżyć pojęcie maksymalnego obsunięcia kapitału, zdefiniowanego jako największa różnica między maksymalnym kapitałem gracza do pewnej chwili a późniejszą mniejszą od niego wartością tego kapitału [[4\]](#page-10-4):

$$
MDD(T) = \max_{t \in [0,T]} \left( \max_{s \in [0,t]} \left( X(s) - X(t) \right) \right),\tag{2}
$$

gdzie  $X(t)$  jest wartością kapitału gracza w chwili *t*, zaś *T* zaś oznacza czas trwania strategii wyrażony w ustalonych jednostkach. Innymi słowy, wskaźnik ten informuje, jak dużą część zgromadzonego wcześniej kapitału gracz musiał oddać w wyniku występujących później strat, czyli stanowi bardzo użyteczną miarę ryzyka związanego ze stosowaną strategią. Wskaźnikiem, który również warto przybliżyć ze względu na jego duże znaczenie a małą popularność, jest najdłuższy płaski okres rozumiany jako najdłuższy czas oczekiwania na przewyższenie wcześniej osiągniętej maksymalnej wartości kapitału gracza. Oba te wskaźniki są istotne z punktu widzenia ich wpływu na subiektywne wrażenia, dotyczące stosowanej przez gracza strategii. Przyjmując przykładowo, że gracz rozpoczął spekulacje z kapitałem 50 000 na początku roku i na koniec tego samego roku dysponował już kwotą 80 000, wydaje się, że przyjęta przez niego strategia okazała się bardzo skuteczna (gracz powiększył swój kapitał o 60% w stosunku rocznym). Jednak analizując szczegółowo historię wyników stosowanej przez niego strategii w kolejnych miesiącach roku (patrz rysunek 4), można stwierdzić, że maksymalne obsunięcie jego kapitału wynosiło 50 000, a najdłuższy płaski okres trwał od lutego do listopada. Oznacza to zatem, że pomiędzy początkiem roku a jego końcem gracz przejściowo stracił praktycznie kwotę równą jego początkowemu kapitałowi, a dodatkowo na odrobienie strat od czasu maksymalnego dotychczasowego zysku musiał czekać przez większą część roku (9 miesięcy). Biorąc więc pod uwagę te dodatkowe informacje, strategia ta niekoniecznie musi być uznana za akceptowalną przez danego gracza.

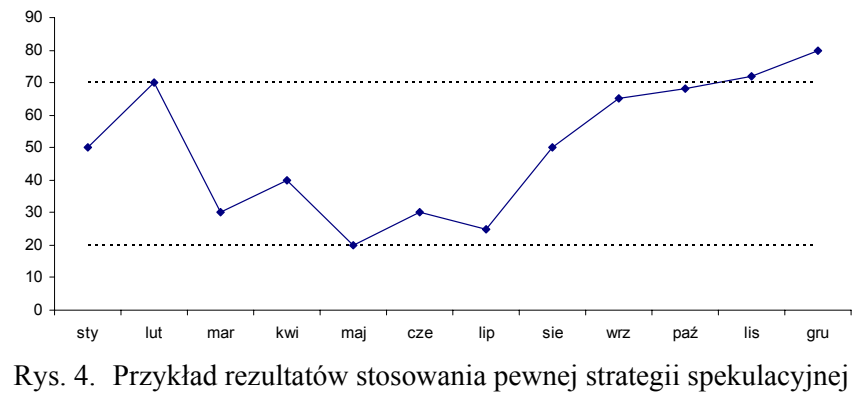

Fig. 4. An example of results of using a trading strategy

Wielu graczy opracowując swoje systemy transakcyjne przy użyciu popularnych programów, poszukuje takiego systemu, który da odpowiednio wysoką stopę zwrotu w danym okresie, bez zwracania uwagi na inne wskaźniki, takie jak obsunięcia czy też procentowy udział strat. Podejście to wydaje się jednak zdecydowanie krótkowzroczne. Jeśli jedynym kryterium dla konstruowanej strategii będzie maksymalizacja zysku przy ignorowaniu innych jej charakterystyk, łatwo może to doprowadzić do zjawiska nadmiernego dopasowania się do danych uczących (ang. *overfitting*) znanego ze statystycznej teorii uczenia [\[5](#page-10-5)], gdyż uczenie się systemu dokonywane jest na podstawie danych historycznych, a stosowany będzie on dla nieznanych danych przyszłych.

Podsumowując, możliwe jest stosowanie różnego typu algorytmów wyznaczania optymalnych strategii spekulacyjnych, natomiast autorzy pracy widzą potrzebę wyznaczania i przechowywania w lokalnej bazie danych potencjalnego gracza wszystkich wymienionych uprzednio w tej sekcji charakterystyk i uwzględnianie ich przy konstrukcji swojego systemu transakcyjnego.

#### **BIBLIOGRAFIA**

- <span id="page-10-3"></span>1. Brandt S.: Analiza danych. Metody statystyczne i obliczeniowe. PWN, Warszawa 1998.
- <span id="page-10-0"></span>2. Jajuga K., Jajuga T.: Inwestycje: instrumenty finansowe, ryzyko finansowe, inżynieria finansowa. PWN, Warszawa 1996.
- <span id="page-10-1"></span>3. LeBeau C., Lucas D.W.: Komputerowa analiza rynków terminowych. WIG-Press, Warszawa 1998.
- <span id="page-10-4"></span>4. Magdon-Ismail M., Atiya A.: Maximum Drawdown. Risk Magazine, 2004, Vol. 17, No. 10, s. 99÷102.
- <span id="page-10-5"></span>5. Vapnik V.N.: The nature of statistical learning theory. Springer, New York 1995.
- <span id="page-10-2"></span>6. Weron A., Weron R.: Inżynieria finansowa. Wycena instrumentów pochodnych. Symulacje komputerowe. Statystyka rynku. WNT, Warszawa 1998.

<span id="page-11-0"></span>7. Zalewski G.: Kontrakty terminowe w praktyce. WIG-Press, Warszawa 2006.

Recenzent: Dr inż. Adrian Kapczyński

Wpłynęło do Redakcji 31 stycznia 2009 r.

#### **Abstract**

As a result of financial operations, made all the time around the world, there are data on the exchange of shares, currencies, stock indices, etc. These data must be stored and available for participants in financial markets. The formats of these data are clearly determined in order to improve the automatic processing of data by computer programs to assist decision-making processes of the financial implications.

This work provides a basic concepts of foreign exchange market, its participants, trading strategies, as well as applied by the players tools to support the decision of a financial nature. In addition, the work describes Metastock data format, together with its commonly used variation for a single financial instrument. There are also presented a few figures which are illustration of the decision-making on the basis of moving average (Fig. 1) or examples of charts used primarily to describe price movements of an equity over time (Fig. 2 and Fig. 3).

The work also contains a list of the most useful quantitative characteristics that describe the effectiveness of the trading strategy. The authors have recognized the need to work for the computing and storing all these characteristics in the local database of a potential trader and apply them in the construction of his trading strategy.

#### **Adresy**

Alina MOMOT: Politechnika Śląska, Instytut Informatyki, ul. Akademicka 16, 44-100 Gliwice, Polska, alina.momot@polsl.pl.

Michał MOMOT: Instytut Techniki i Aparatury Medycznej, ul. Roosevelta 118, 41-800 Zabrze, Polska, michal.momot@itam.zabrze.pl.